## Package 'multipleOutcomes'

March 8, 2024

Title Asymptotic Covariance Matrix of Regression Models for Multiple Outcomes

Version 0.2

Description Regression models can be fitted for multiple outcomes simultaneously. This package computes estimates of parameters across fitted models and returns the matrix of asymptotic covariance. Various applications of this package, including CUPED (Controlled Experiments Utilizing Pre-Experiment Data), multiple comparison adjustment, are illustrated.

License MIT + file LICENSE

Encoding UTF-8

RoxygenNote 7.3.1

Imports dplyr, ggplot2, mvtnorm, tidyr

Suggests knitr, rmarkdown

VignetteBuilder knitr

NeedsCompilation no

Author Han Zhang [aut, cre]

Maintainer Han Zhang <zhangh.ustc@gmail.com>

Repository CRAN

Date/Publication 2024-03-08 21:10:02 UTC

### R topics documented:

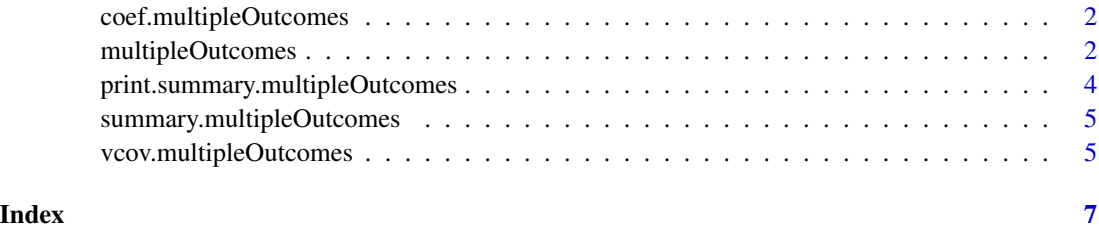

<span id="page-1-0"></span>coef.multipleOutcomes *Extract Model Coefficients*

#### Description

Extract Model Coefficients

#### Usage

## S3 method for class 'multipleOutcomes' coef(object, model\_index = NULL, ...)

#### Arguments

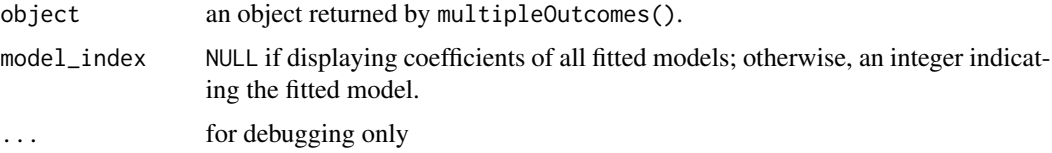

#### Value

a vector of coefficient estimates

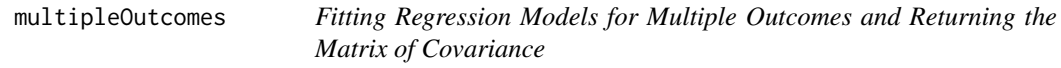

#### Description

Fitting Regression Models for Multiple Outcomes and Returning the Matrix of Covariance

#### Usage

```
multipleOutcomes(..., family, data, data_index = NULL, score_epsilon = 1e-06)
```
#### Arguments

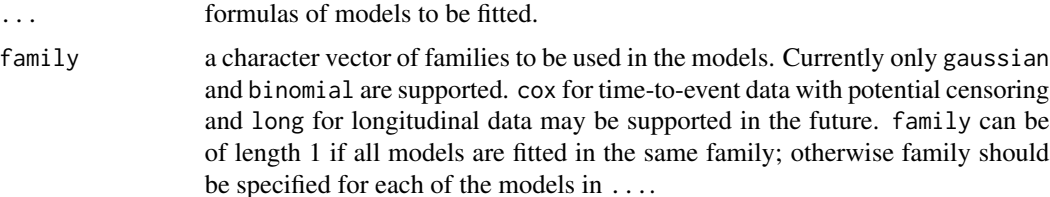

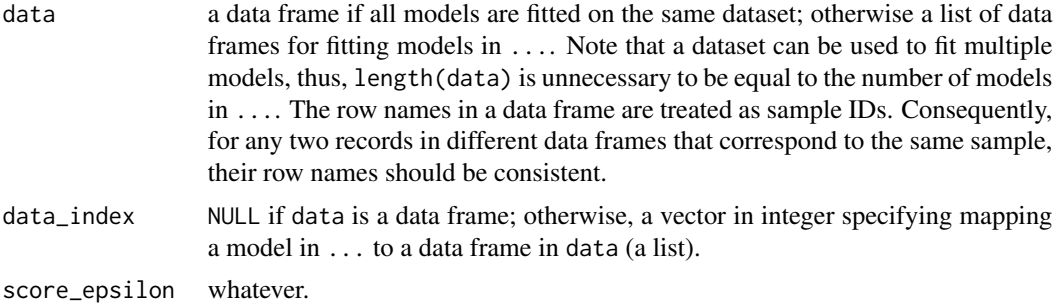

#### Value

It returns an object of class "multipleOutcomes", which is a list containing the following components:

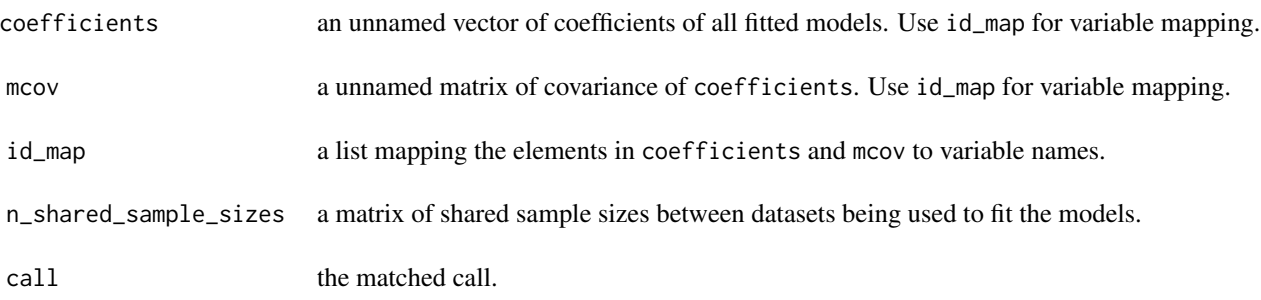

#### Examples

```
## More examples can be found in the vignettes.
library(mvtnorm)
genData <- function(seed = NULL){
  set.seed(seed)
  n < -400sigma \leq matrix(c(1, .6, .6, 1), 2)
  x <- rmvnorm(n, sigma = sigma)
  gam <-c(.1, -.2)z <- rbinom(n, 1, plogis(1-1/(1+exp(-.5+x%*%gam+.1*rnorm(n)))))
  bet <-c(-.2,.2)#y <- rbinom(n, 1, plogis(1-1/(1+exp(-.5+x%*%bet + .2*z-.3*rnorm(n)))))
  y <- -.5+x%*%bet + .2*z-.3*rnorm(n)
  data.frame(y = y, z = z, x1 = x[, 1], x2 = x[, 2])
}
dat <- genData(123456)
dat1 <- head(dat, 200)
dat2 <- tail(dat,200)
```

```
## fitting four models simultaneously.
fit <-
  multipleOutcomes(
   y \sim z + x1 - 1,
   z \sim x1 + x2,
   z \sim x1 - 1,
   y \sim x2,
   ## z can be fitted with a linear or logistic regression
   family = c('gaussian', 'binomial', 'gaussian','gaussian'),
   data = list(dat1, dat2),
   ## each dataset is used to fit two models
   data_index = c(1, 1, 2, 2))
  ## unnamed coefficients of all model parameters
  coef(fit)
  ## named coefficients of a specific model
  coef(fit, 2)
  ## unnamed covariance matrix of all model parameters
  vcov(fit)
  ## named covariance matrix of a specific model
  vcov(fit, 1)
  ## summary of all parameter estimates
  summary(fit)
  ## summary of parameters in a specific model
  summary(fit, 4)
```
print.summary.multipleOutcomes *Title*

#### Description

Title

#### Usage

## S3 method for class 'summary.multipleOutcomes'  $print(x, \ldots)$ 

#### Arguments

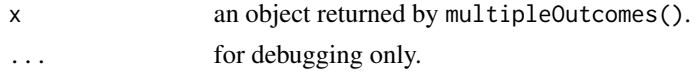

<span id="page-3-0"></span>

#### <span id="page-4-0"></span>summary.multipleOutcomes 5

#### Value

an invisible object.

#### Examples

## no example

summary.multipleOutcomes

*Object Summaries*

#### Description

Object Summaries

#### Usage

## S3 method for class 'multipleOutcomes' summary(object, model\_index = NULL, ...)

#### Arguments

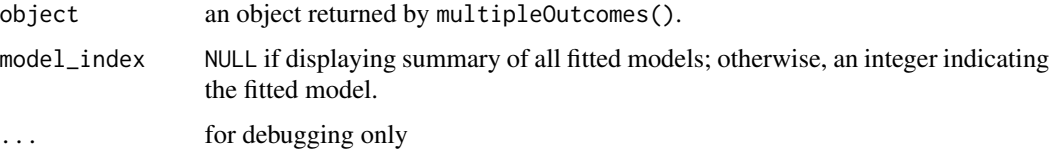

#### Value

a list

vcov.multipleOutcomes *Calculate Variance-Covariance Matrix for a Fitted Model Object*

#### Description

Calculate Variance-Covariance Matrix for a Fitted Model Object

#### Usage

```
## S3 method for class 'multipleOutcomes'
vcov(object, model_index = NULL, ...)
```
#### Arguments

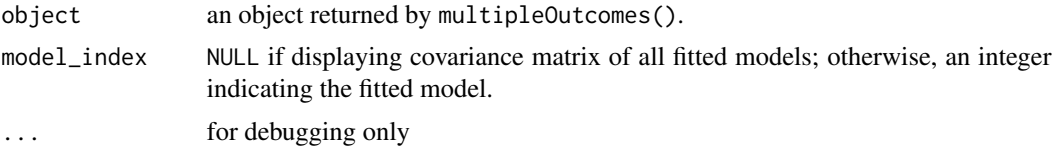

#### Value

a matrix of covariance of all estimates

# <span id="page-6-0"></span>Index

coef.multipleOutcomes, [2](#page-1-0) multipleOutcomes, [2](#page-1-0) print.summary.multipleOutcomes, [4](#page-3-0) summary.multipleOutcomes, [5](#page-4-0) vcov.multipleOutcomes, [5](#page-4-0)